## Пошаговая инструкция при подключении к видеоплатформе ВУЗа

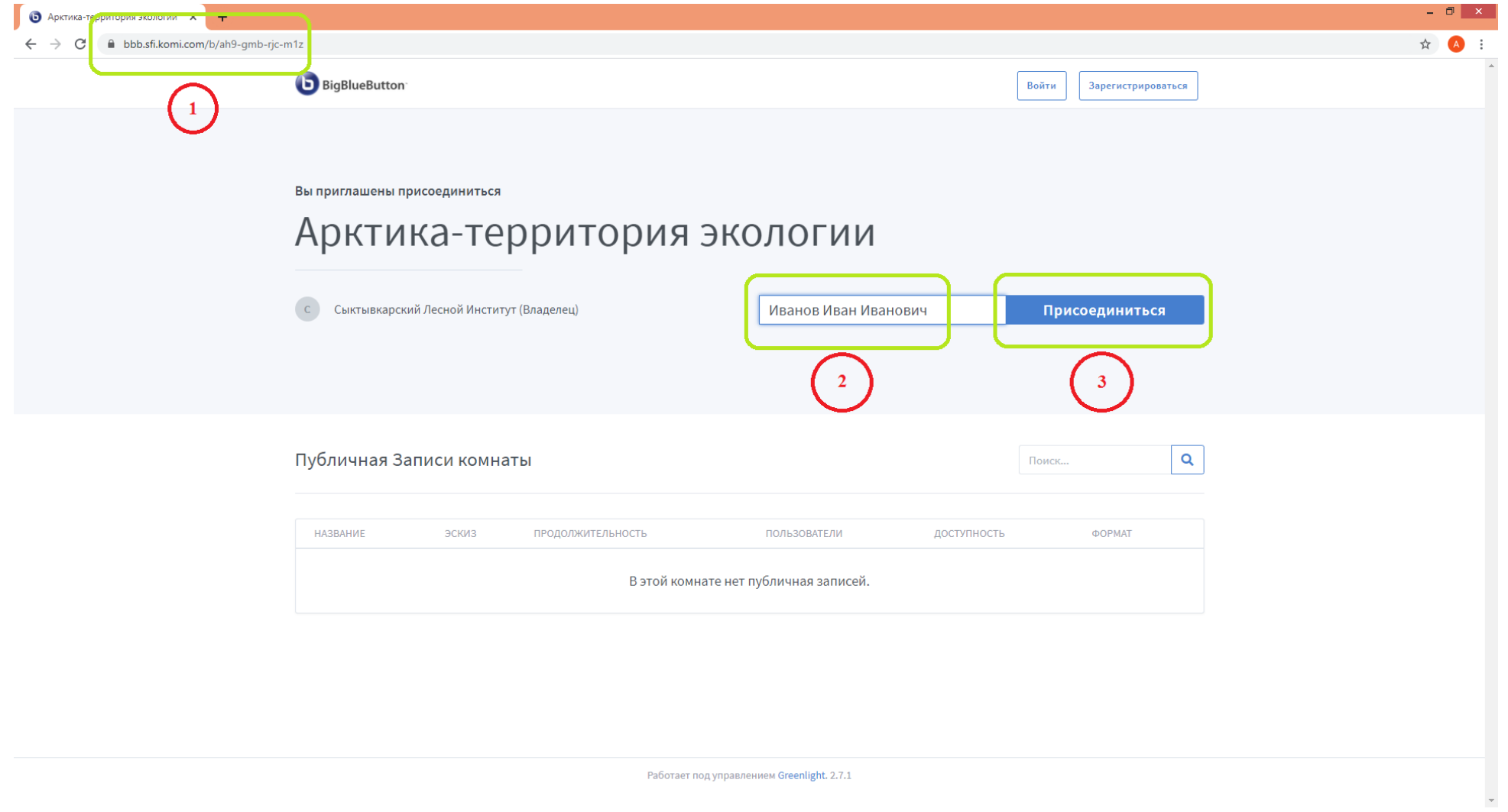

## Пошаговая инструкция при подключении к видеоплатформе ВУЗа

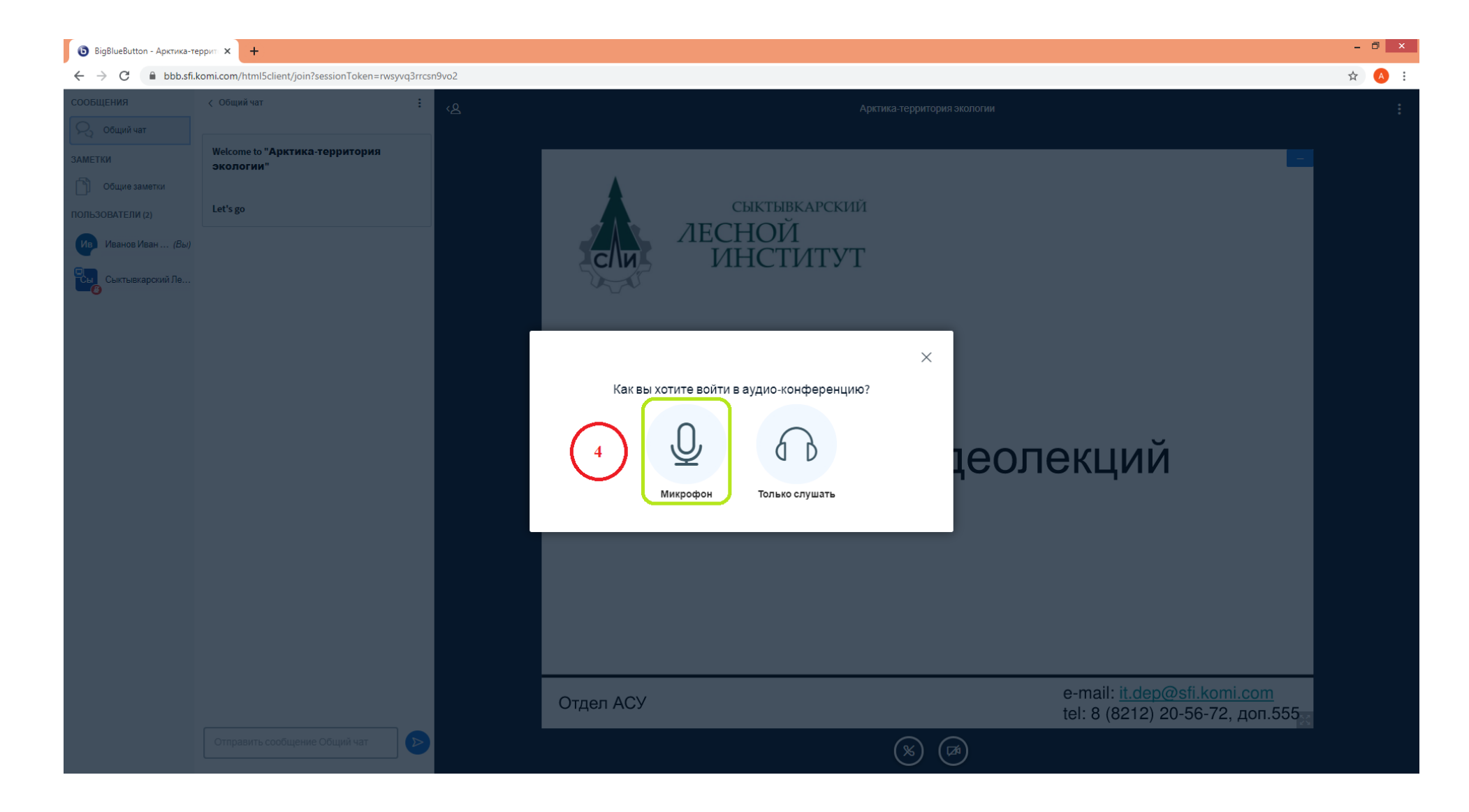

## Пошаговая инструкция при подключении к видеоплатформе ВУЗа

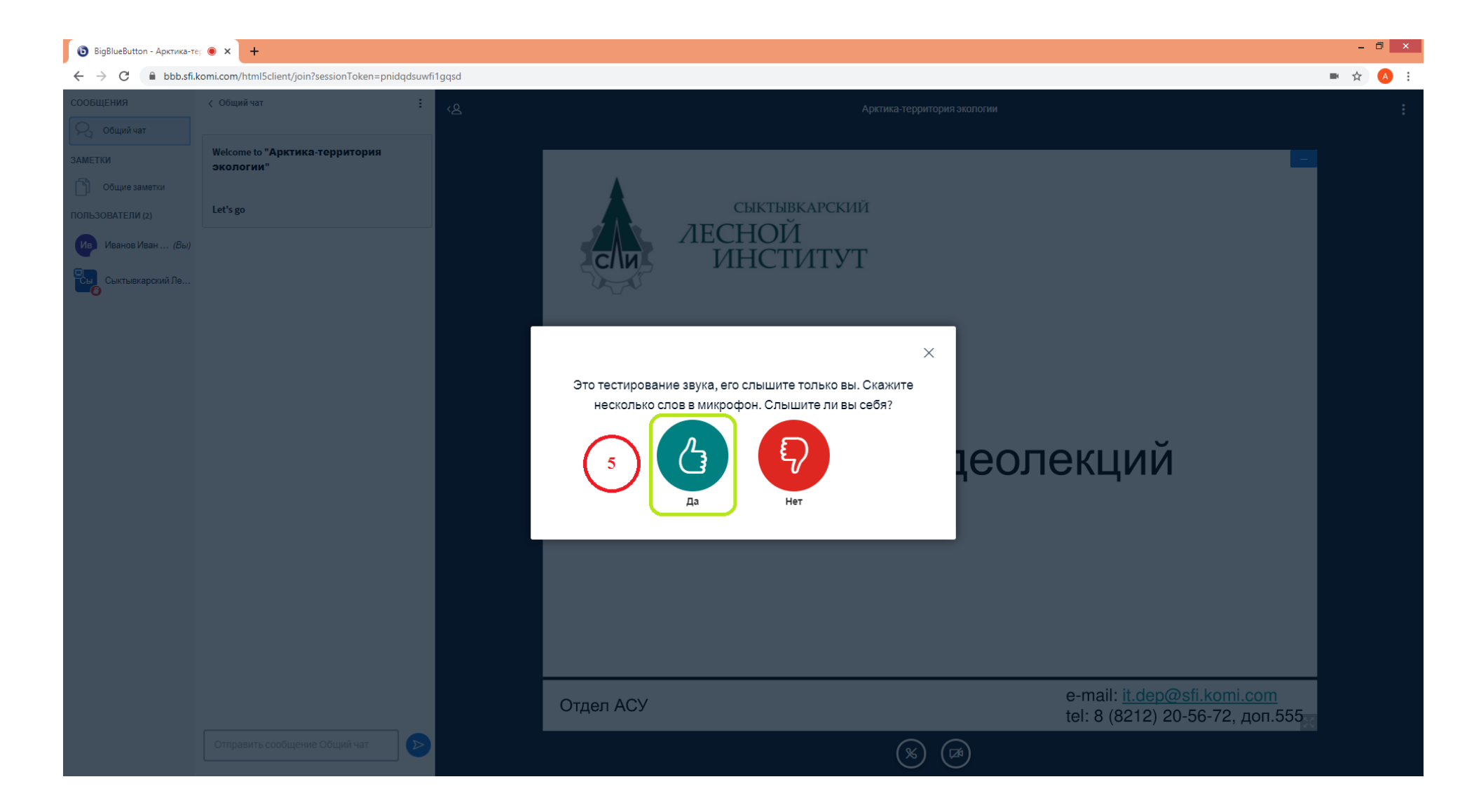